## รายละเอียดราคากลางของคณะกรรมการร่างขอบเขตของงาน (TOR) และกำหนดราคากลาง

## การจ้างบำรุงรักษาระบบคอมพิวเตอร์หลัก (Host Computer) (RX3) และ (RX4)

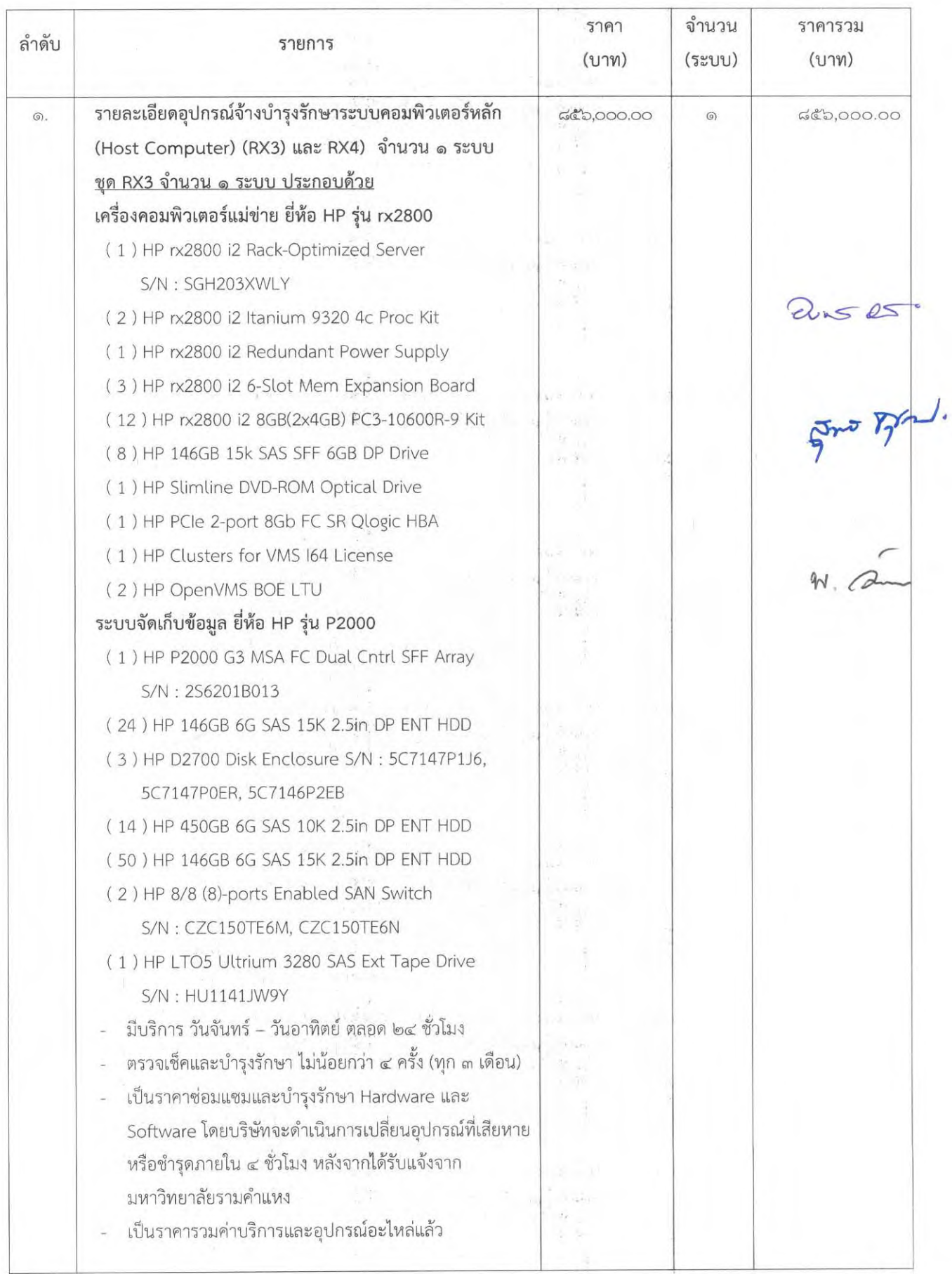

/ ลำดับ . . .

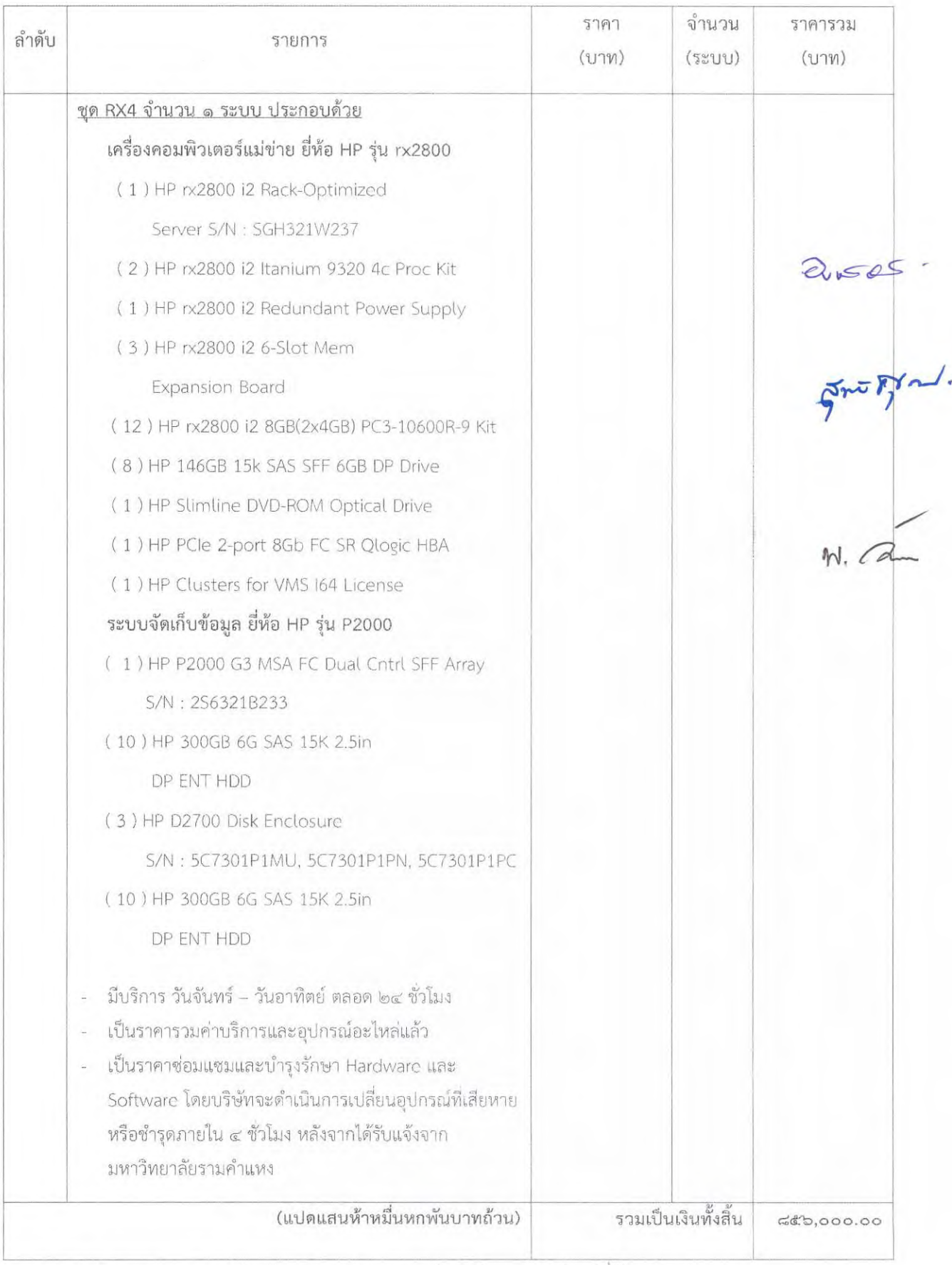

<u>หมายเหตุ 1. ( x ) x หมายถึง ตัวเลขของจำนวน ฮาร์</u>ดแวร์และซอฟต์แวร์ที่ต้องบำรุงรักษา

2. ราคานี้เป็นราคารวมภาษีมูลค่าเพิ่ม รวมทั้งค่าภาษีอากรอื่น ๆ และค่าใช้จ่ายทั้งปวงเรียบร้อยแล้ว

จ้างบำรุงรักษาระบบคอมพิวเตอร์หลัก (Host Computer) (RX3) และ (RX4) จำนวน ๑ ระบบ

 $-$  60  $-$ 

ตั้งแต่วันที่ ๑ กุมภาพันธ์ ๒๕๖๕ - ๓๑ มกราคม ๒๕๖๖ เป็นเงิน ๘๕๖,๐๐๐.๐๐ บาท (แปดแสนห้าหมื่นหกพันบาทถ้วน)

WUSG. ลงชื่อ ....... ............... ประธานกรรมการ (นางอนันตภรณ์ ภูริพันธ์)  $S = \frac{1}{2}$ ลงชื่อ ............ ................ กรรมการ (นางสุวิมล\_ศุขเกษม)  $M. A$ ลงชื่อ ....... ..............กรรมการและเลขานุการ (นางสาวพัชรณัฐ วัชรเปรมพันธ์)